# ■第2章■ みかんを描きましょう

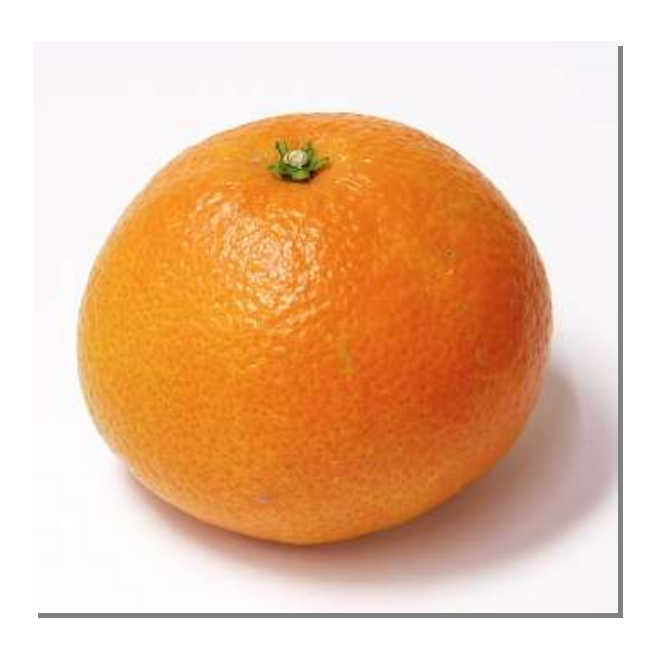

# STEP 1. 背景にみかんの写真を取り込みましょう

しゃ。<br>写真を取り込んで鉛筆でなぞるだけで絵を描くことができま す。

## - . みかんの写真を取り込みましょう

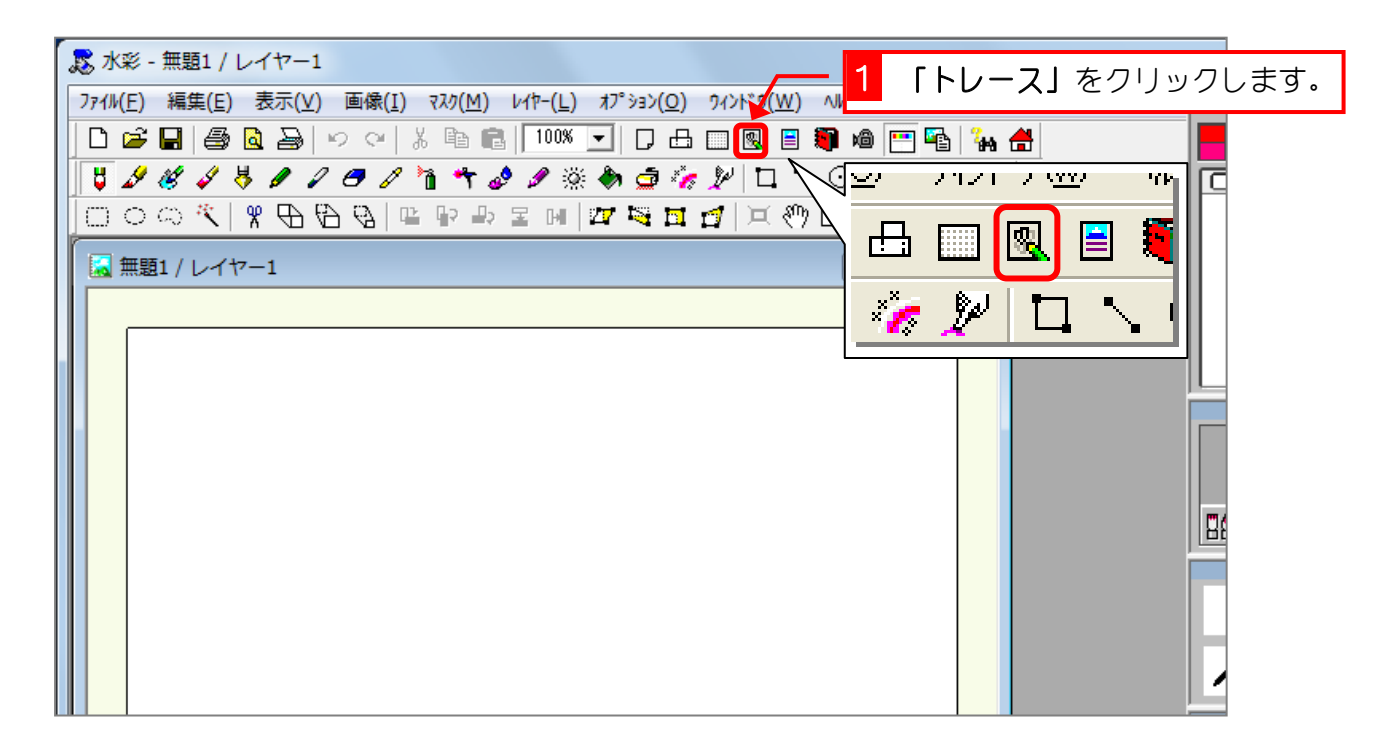

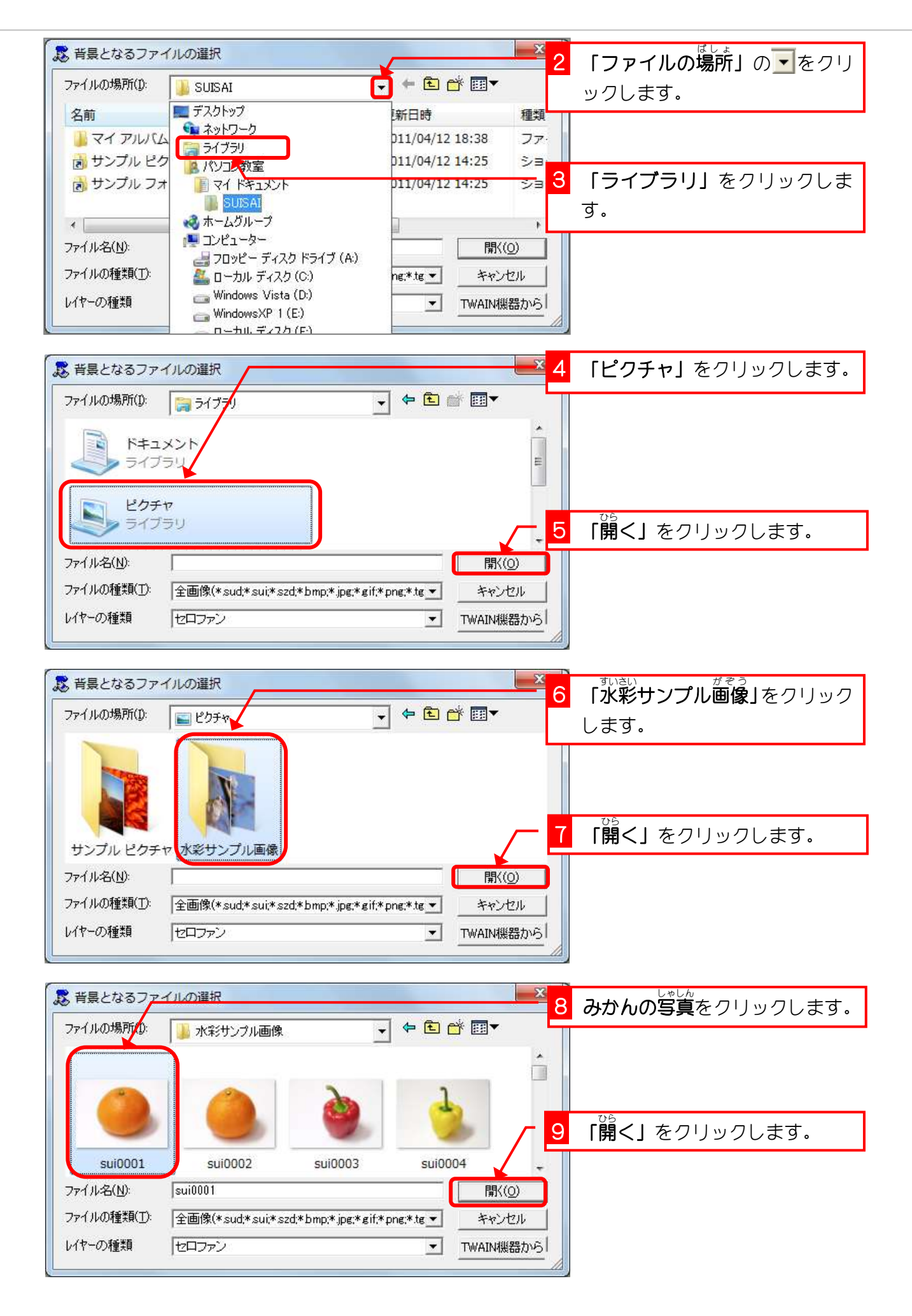

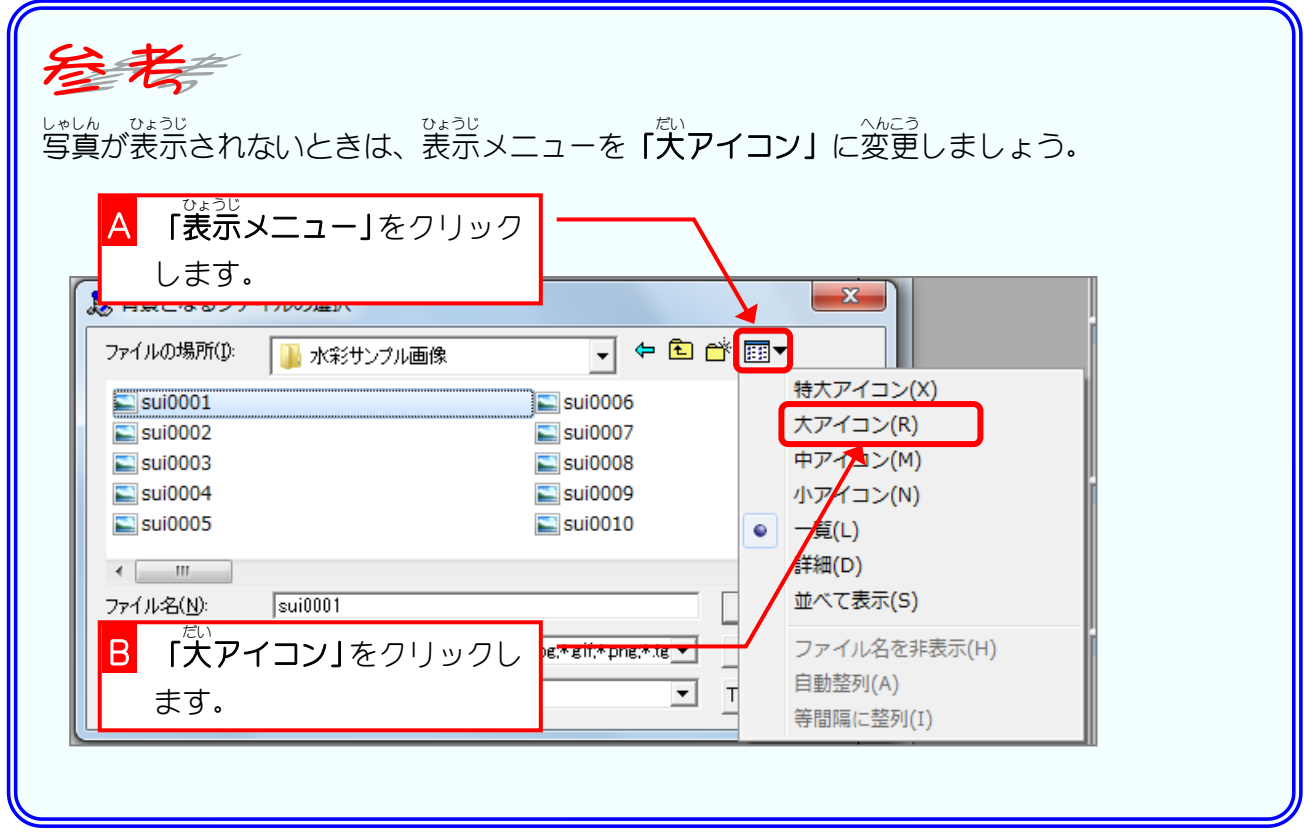

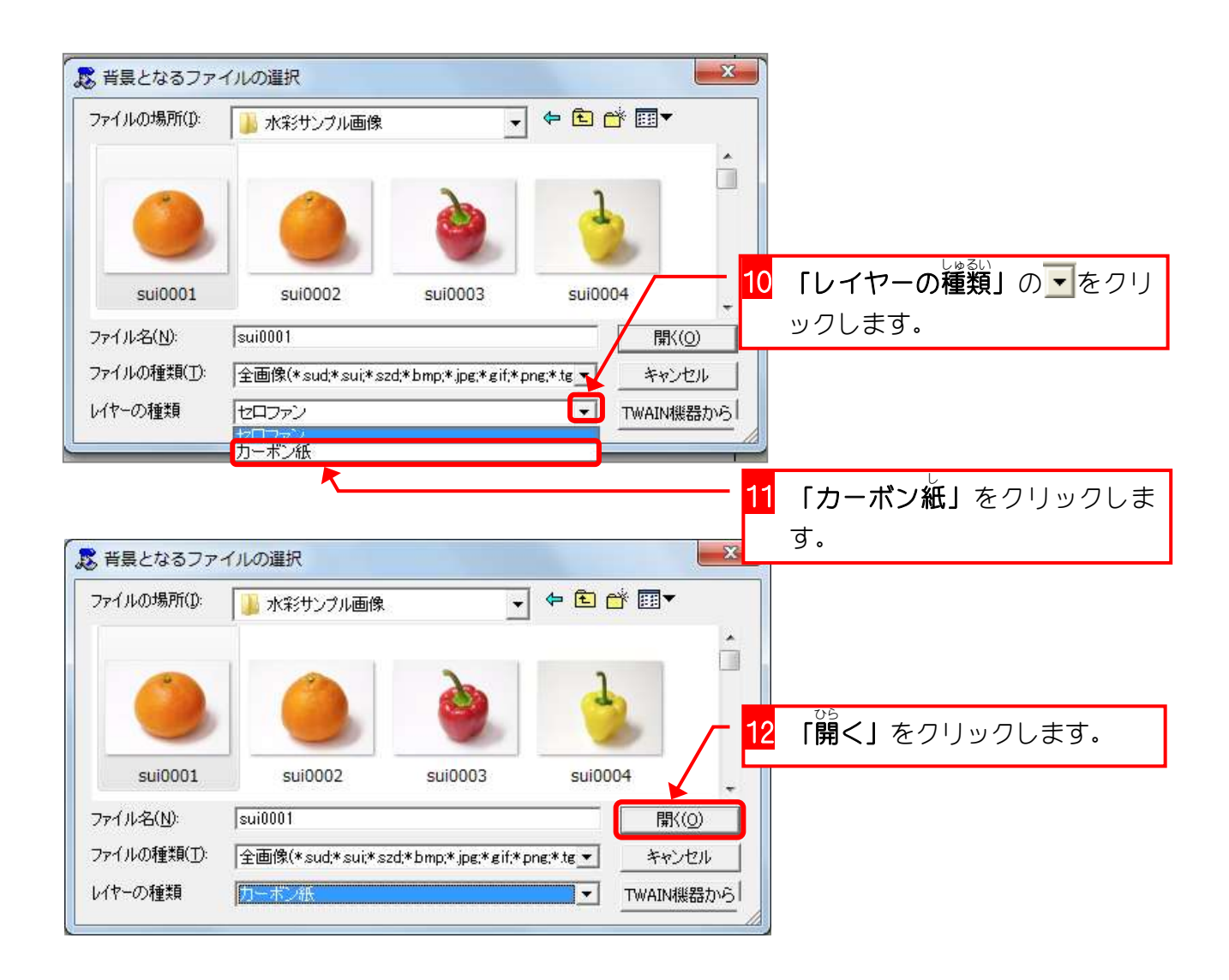

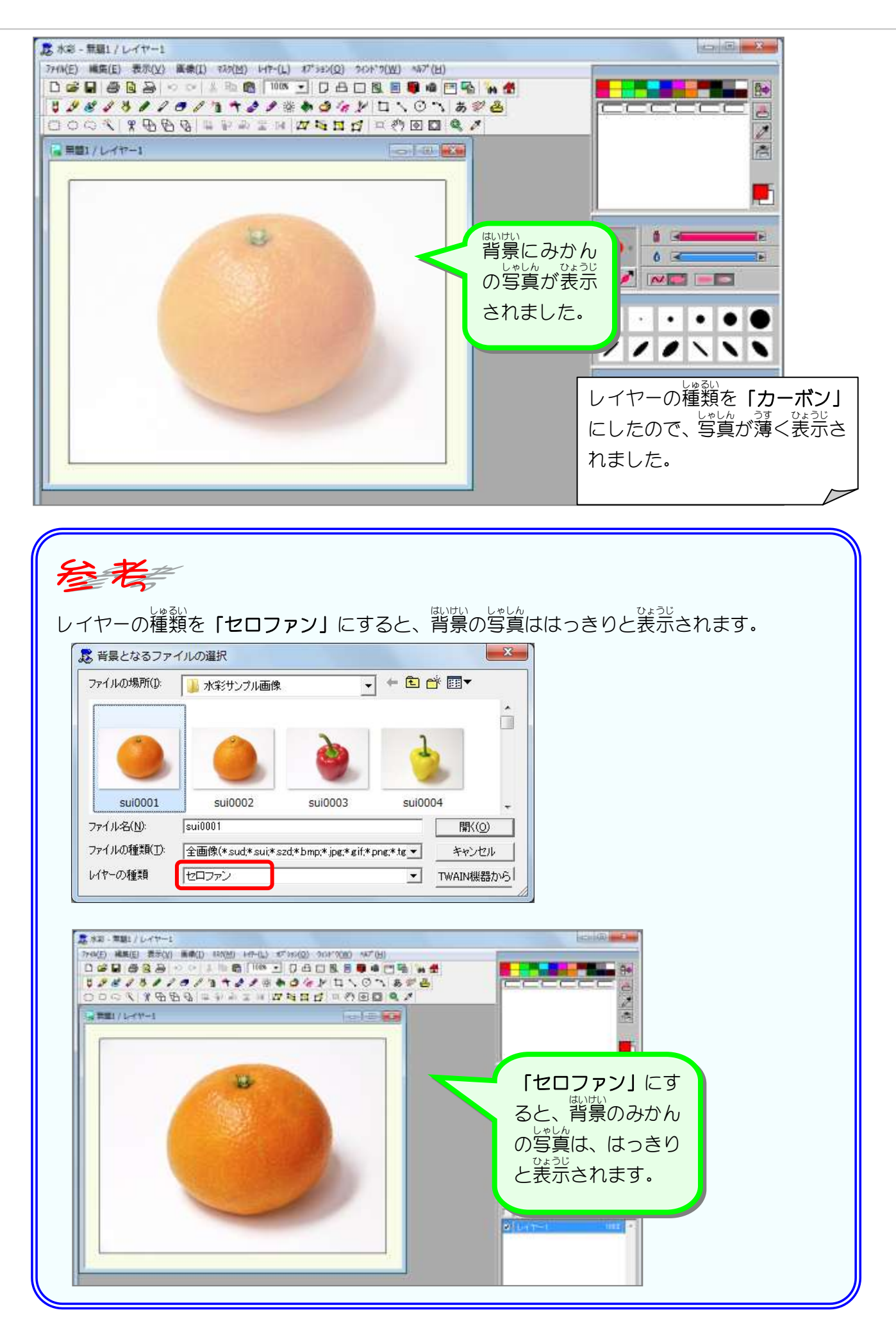

## STEP 2. 鉛筆で下絵を描きましょう

- ぇ<sub>んぴつ せんたく</sub><br>1.鉛筆を選択しましょう

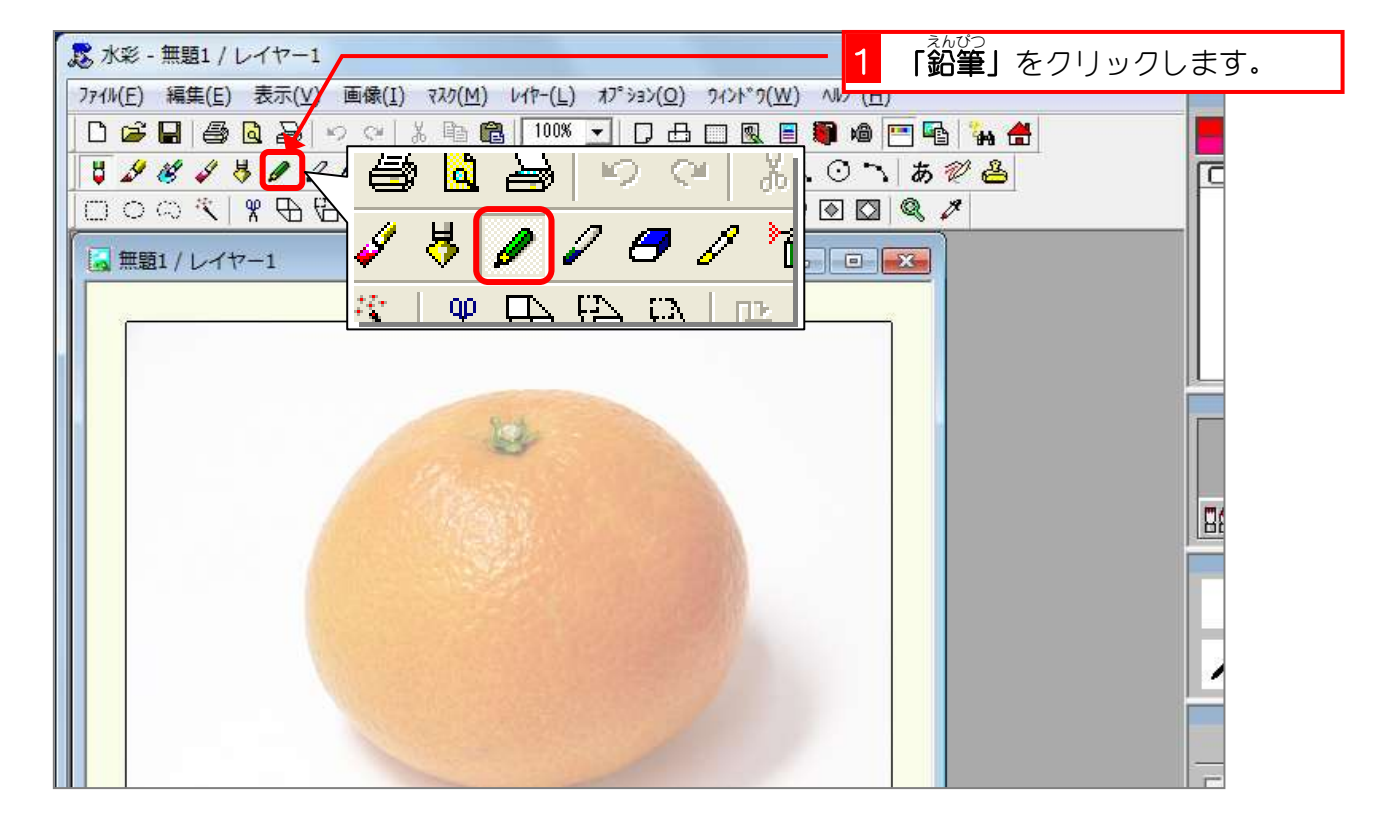

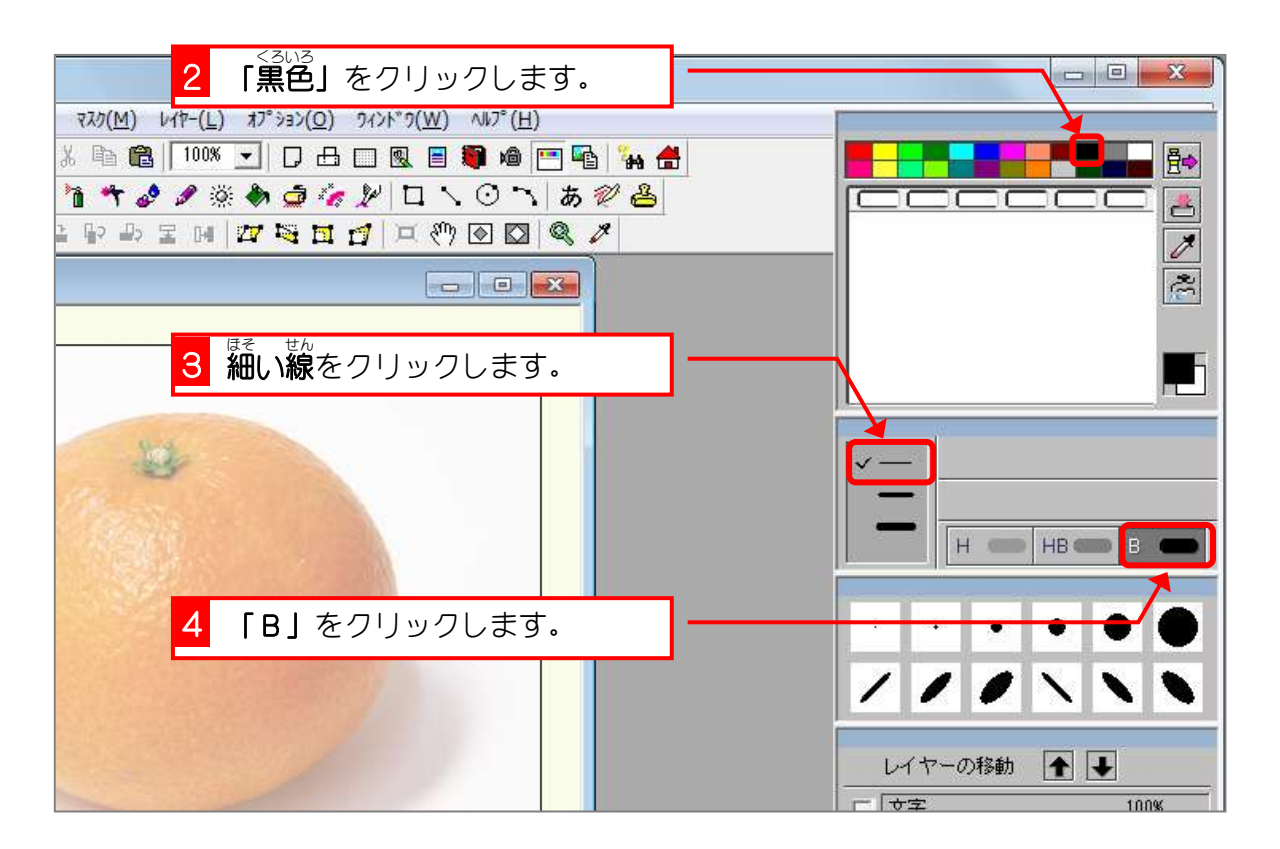

### ~ まくだい しついうじ<br>**2.拡大して表示しましょう**

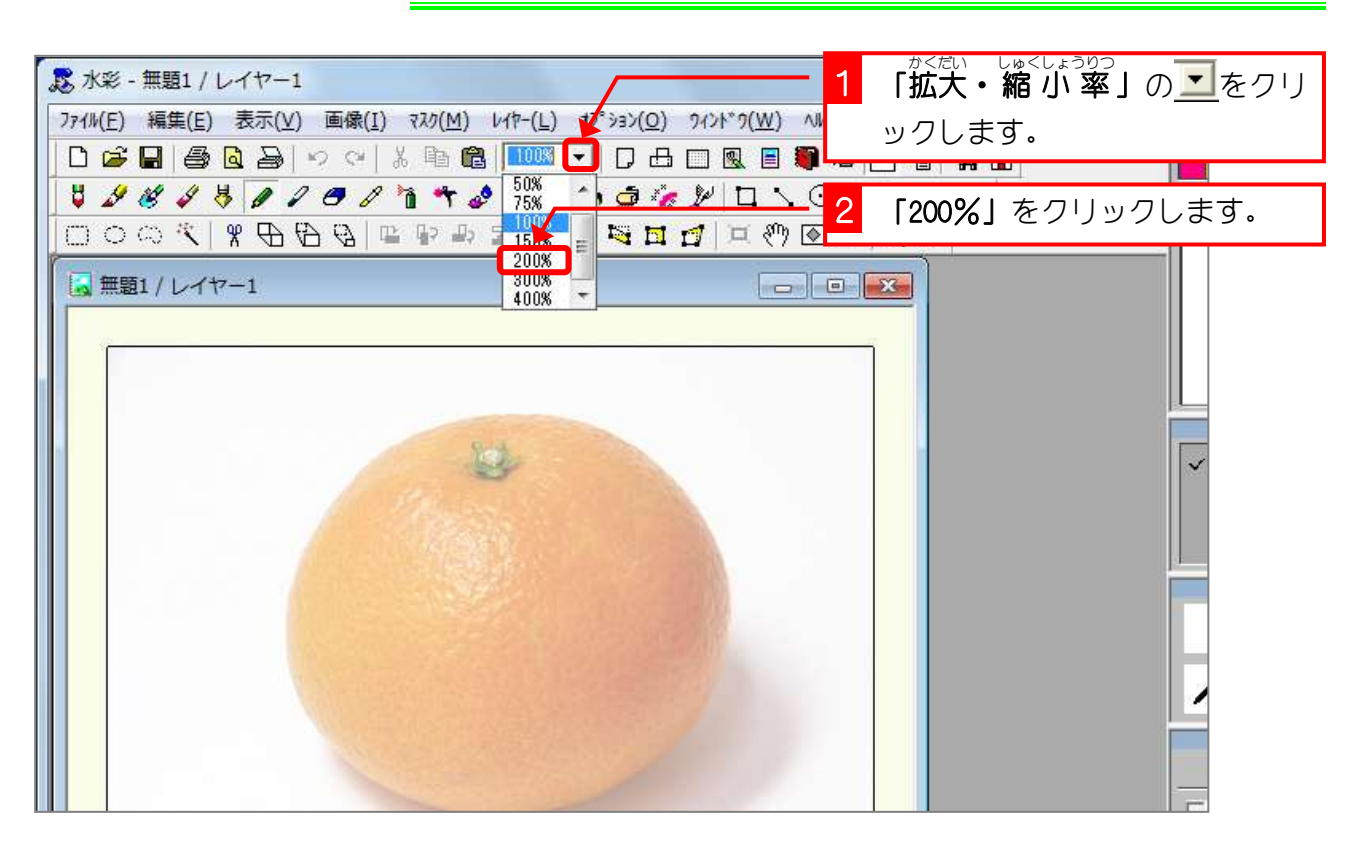

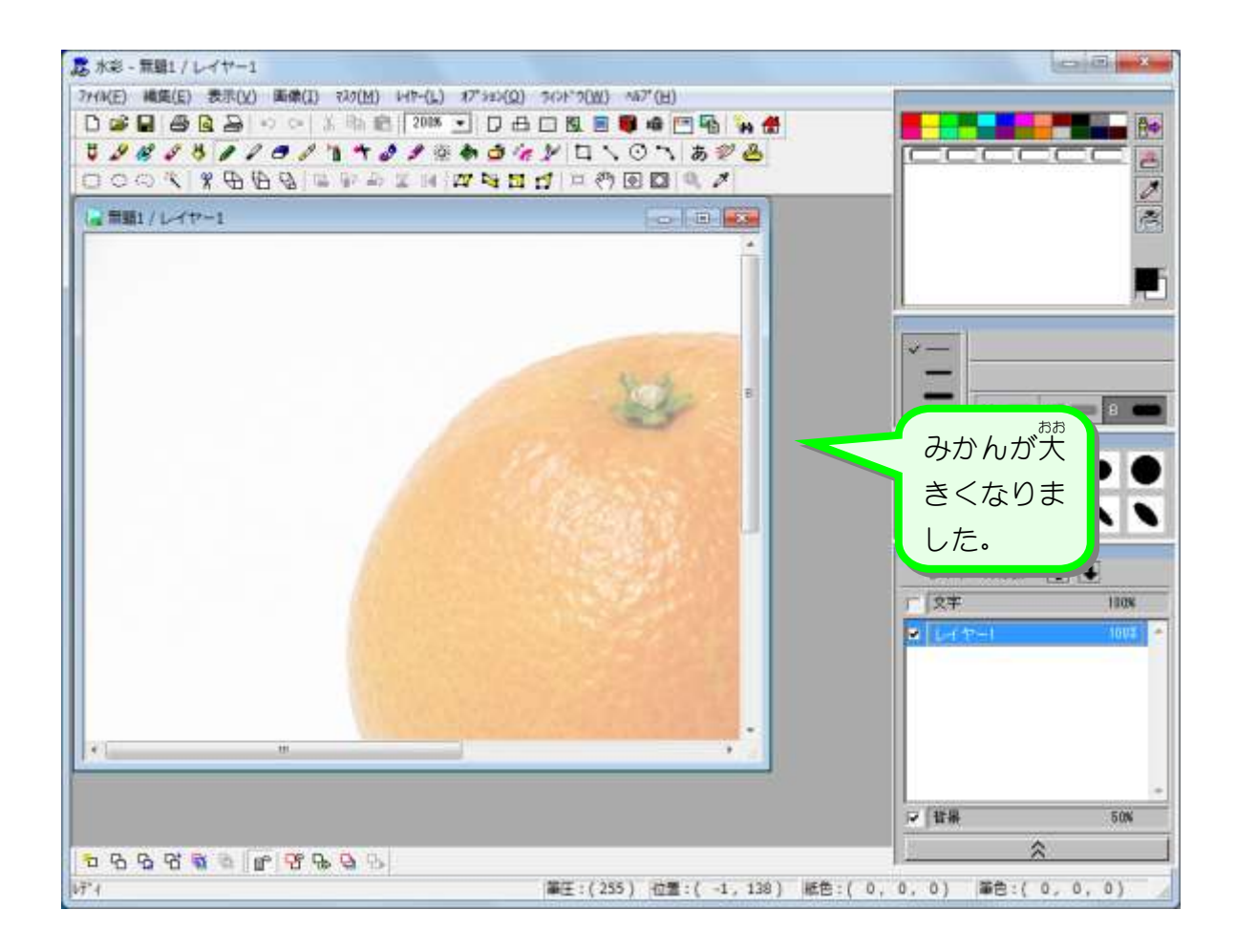

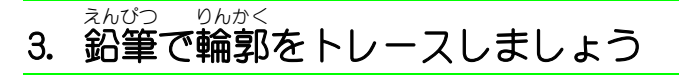

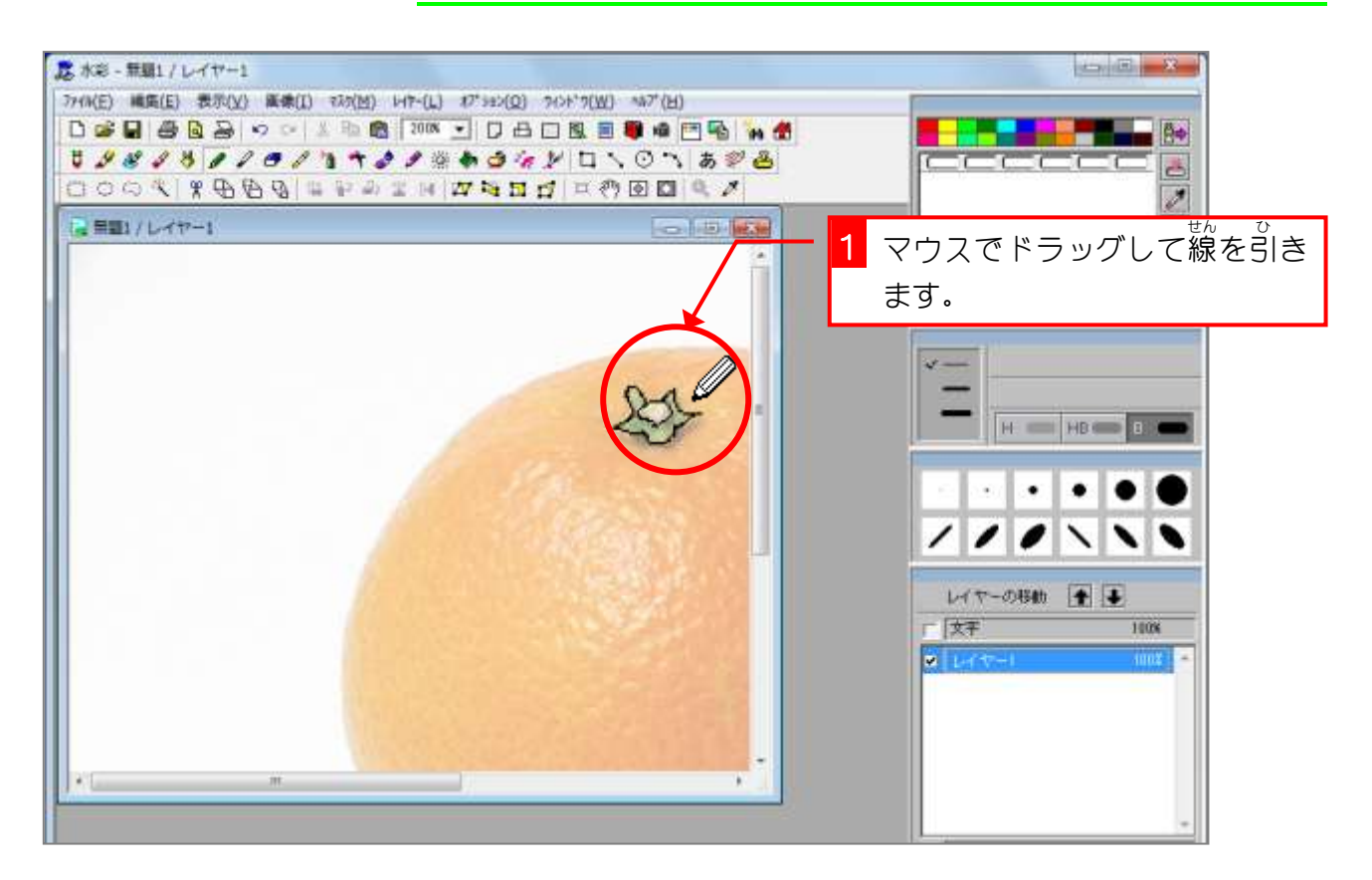

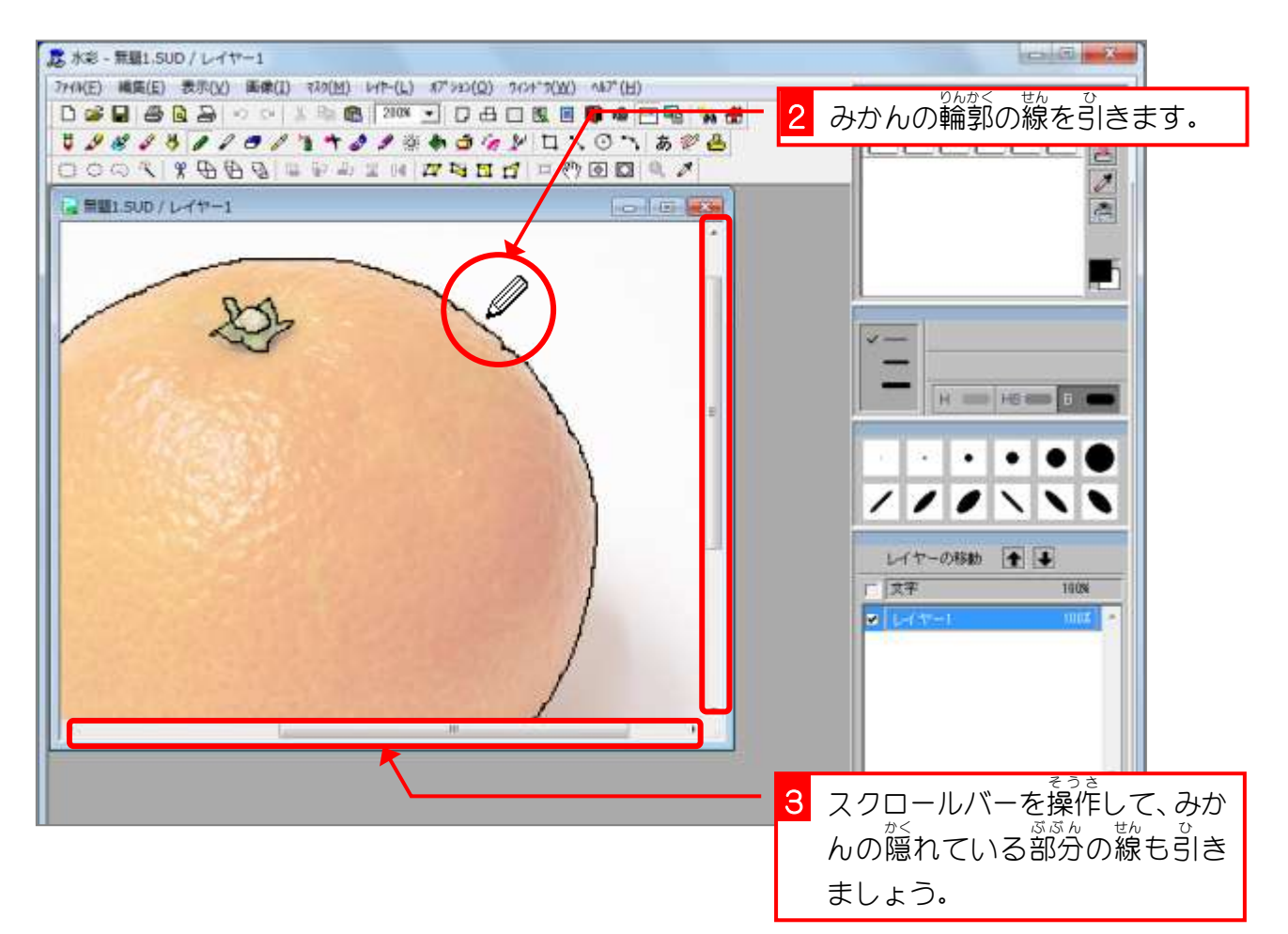

#### <u>、 がめんひょうじ</u><br>4.画面表示を 100%に戻しましょう が め ん ひょうじ

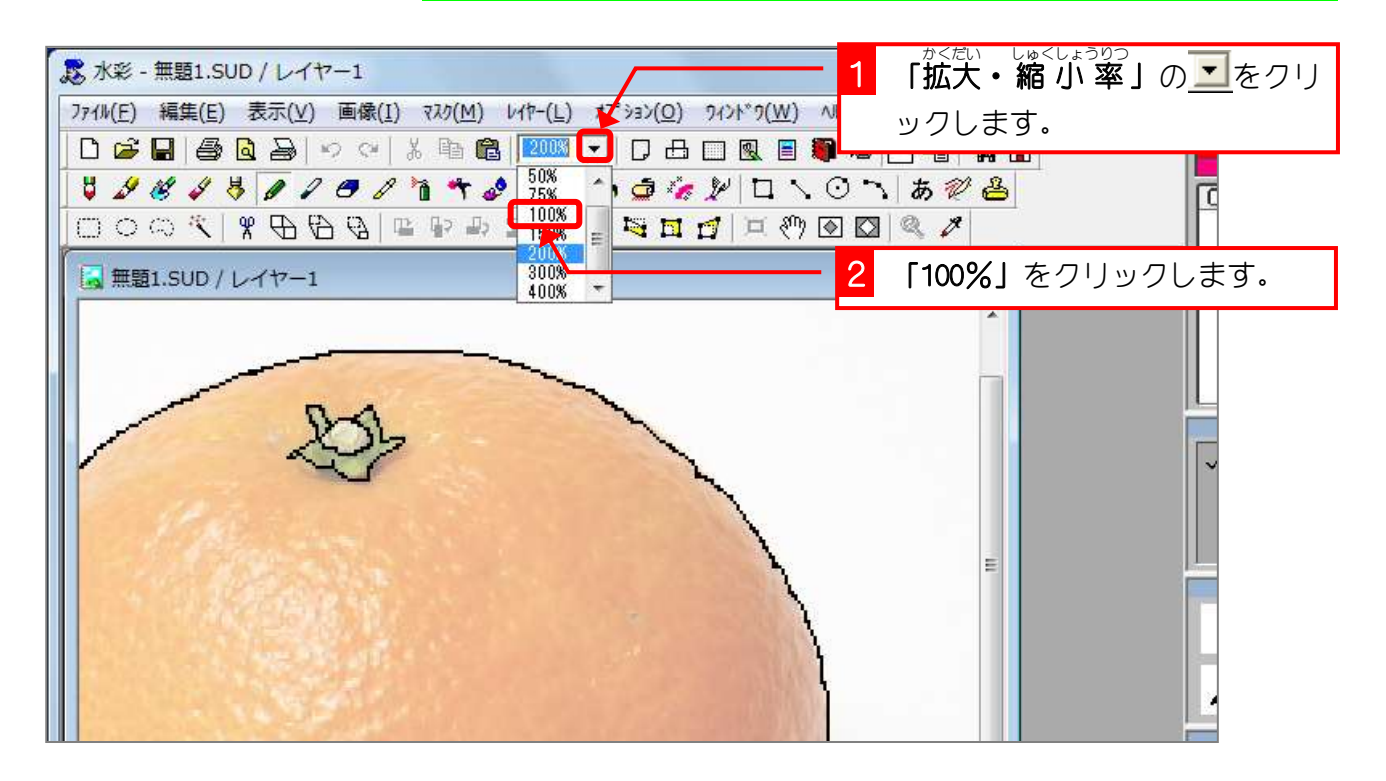

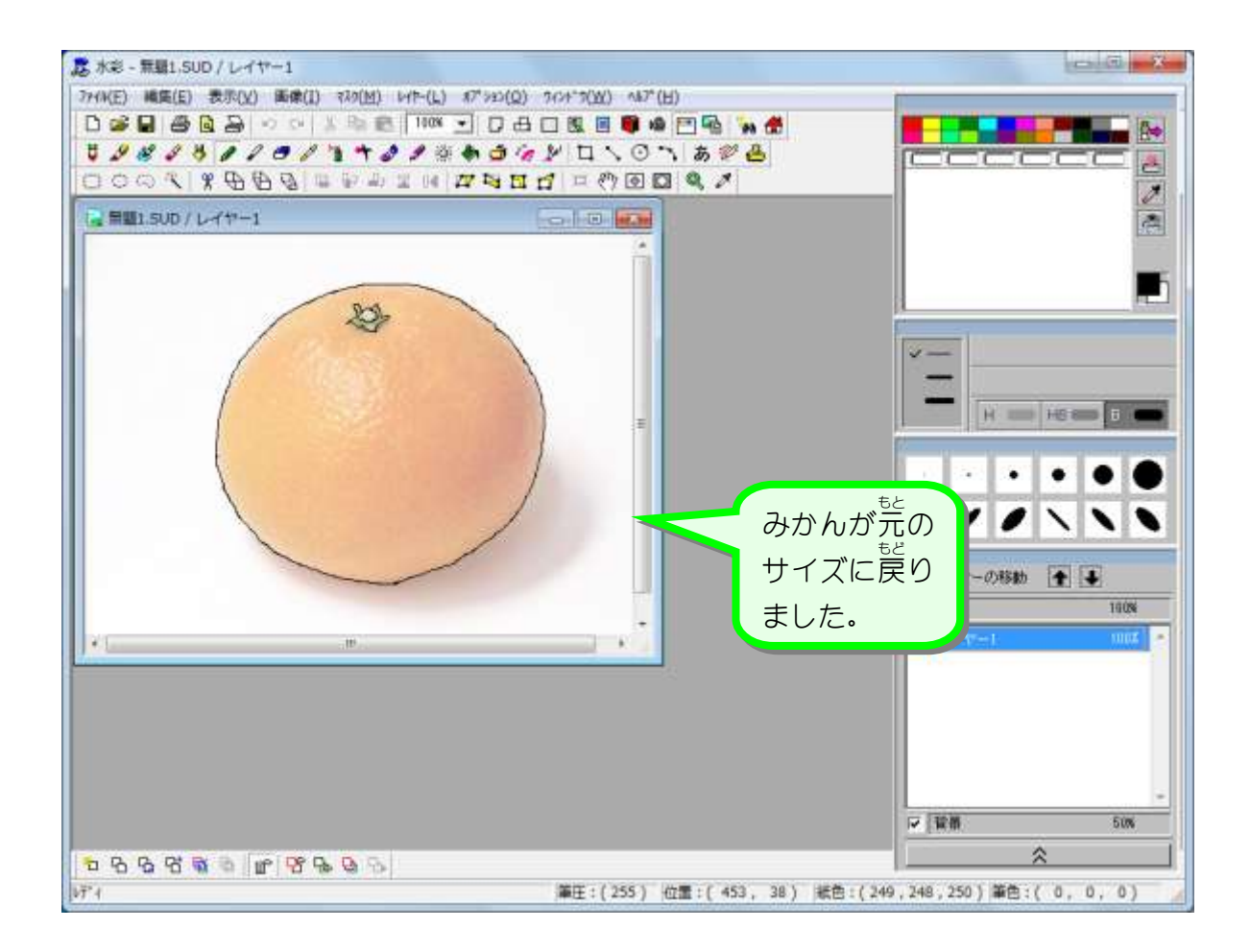

# STEP 3. 筆で色を塗りましょう

### - 。。。。。。。<br>1.筆先を選びましょう

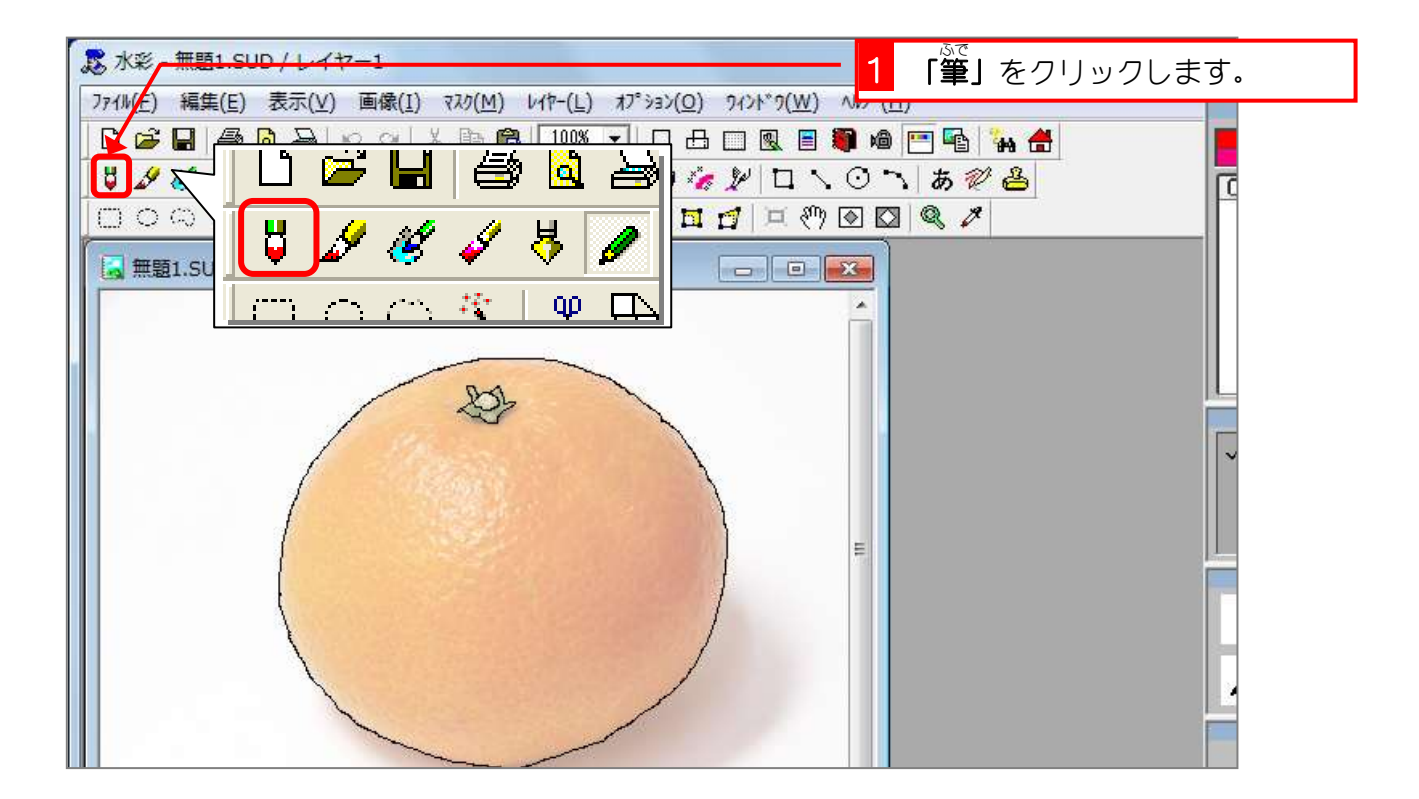

2. 色 いろ を作 つく りましょう

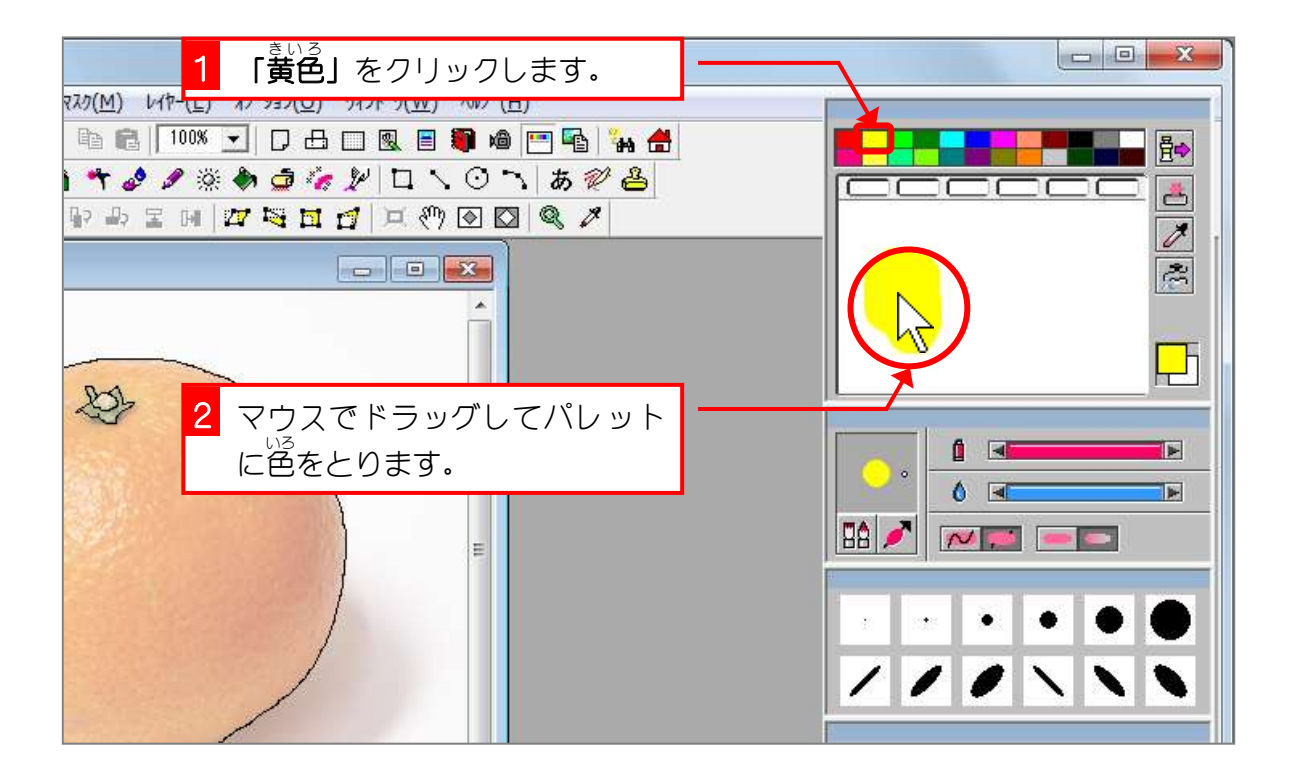

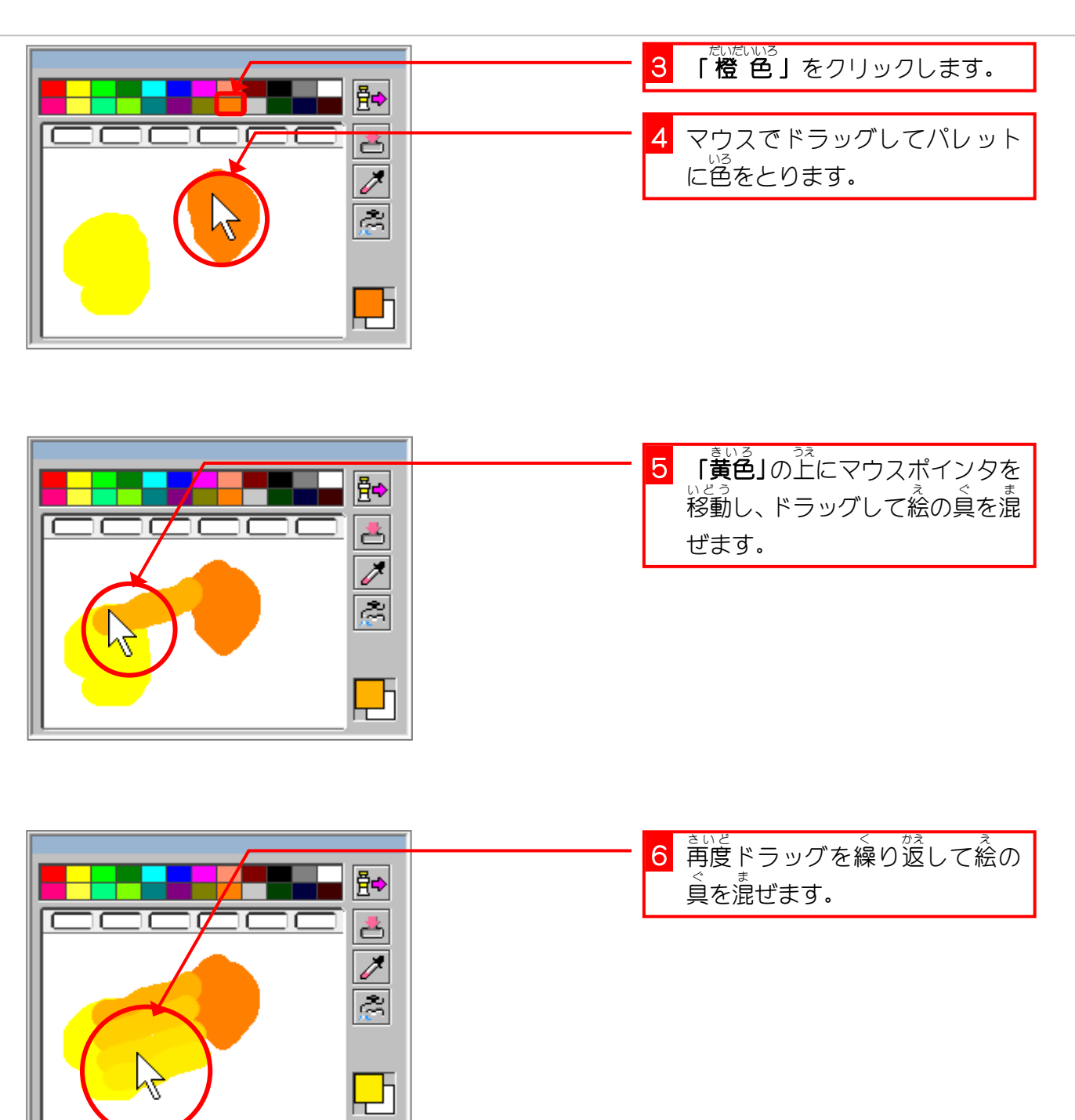

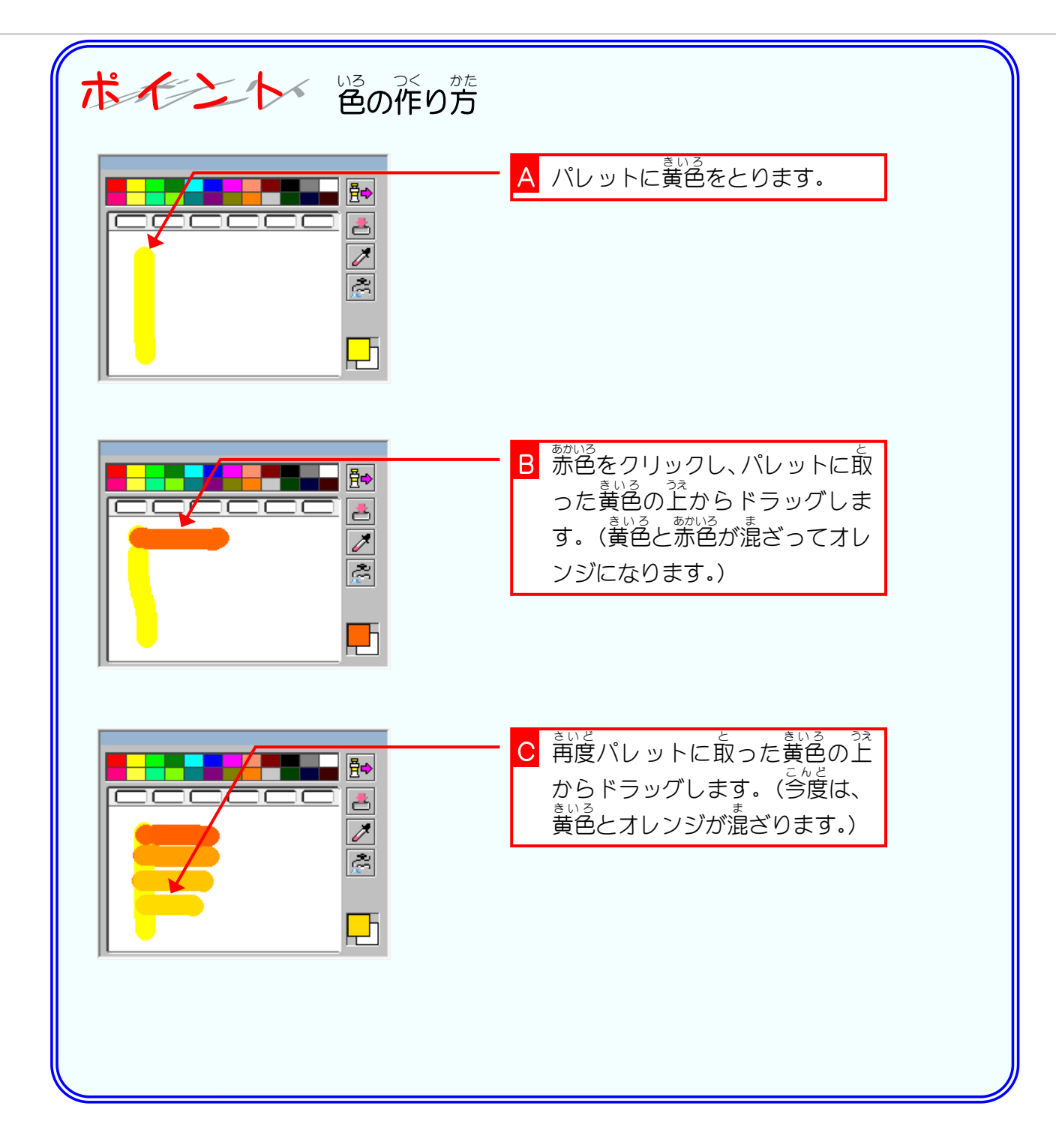